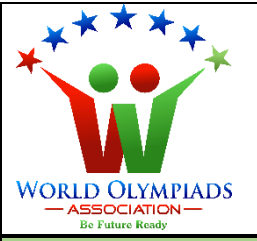

### **World Cyber Olympiad (WCO) Standard: VIII**

#### **Instructions:**

*There are three Sections and total 40 questions. Attempt all the questions. There is no negative marking for the wrong answers. Time: 60 minutes*

## **Doers Section**

**DCIATI** 

 **No. of Questions:30 Marks for each question: 2**

JIYMPIADS

- 1. Which of the following is a browser?
	- a. Chrome
	- b. Google
	- c. Wikipedia
	- d. None of the above
- 2. Which of the following is software?
	- a. Mouse
	- b. Keyboard
	- c. Laptop
	- d. MS word
- 3. Decision box in the flow chart is of shape:
	- a. Rectangle
	- b. Square
	- c. Diamond
	- d. Circle

4. Which of the following software is used to create animations?

- a. Flash
- b. MS word
- c. Photoshop
- d. Paint

5. Which of the following is not a type of symbol in flash?

- a. Graphic
- b. Button
- c. Movie Clip
- d. Rectangle
- 6. Which of the following is not an input device?
	- a. Keyboard
	- b. Mouse
	- c. Scanner
	- d. None of the above
- 7. The content of a movie at one moment in time is known as:

JIYMPIADS

- a. Frame
- b. Snapshot
- c. Still
- d. All of the above
- 8. What is the full form of EDI?
	- a. Electronic Data Interchange
	- b. Electronics Disposal Information
	- c. Electronics Draft Information
	- d. None of the above
- 9. Which of the following is an e-Business website?
	- a. www.irctc.co.in
	- b. www.amazon.com
	- c. www.yatra.com
	- d. All of the above

10. Which of the following factor should be kept in mind while doing e-commerce?

a. Privacy

- b. Security
- c. Returns and Complaints
- d. All of the above
- 11. Which of the following is not a chat program?
	- a. Google Talk
	- b. WHATSAPP
	- c. Skype
	- d. MS PowerPoint

12. A private network accessible only to an organisation's staff is known as:

OLYMPIAD

- a. Internet
- b. Intranet
- c. LAN
- d. WIFI
- 13. Which of the following is not a search engine?
	- a. Google
	- b. Yahoo
	- c. Bing
	- d. Chrome

14. The time that it takes to download a file depends on:

- a. Size of the file
- b. Downloading Speed
- c. Both a & b
- d. None of the above
- 15. What is the full form of TCP?
	- a. Transmission Control Protocol
	- b. Transfer Control Protocol
	- c. Local Advertisement Network
	- d. Local Area Network

16. Which of the following affects the quality of the video call?

- a. The speed of the network connection
- b. Microphone Placement
- c. Movement of the meeting participant
- d. All of the above
- 17. Motion tweens in flash are used to:
	- a. Transport a still object across a scene
	- b. Change the shape of the object
	- c. Change the size of the object
	- d. To create a random motion

18. The small window in photoshop which helps to give access to commands is known as:

- a. Menus
- b. Options
- c. Ribbons
- d. Palettes

19. Using which tool in photoshop we can cut the part of the image we wish to?

- a. Delete
- b. Remove
- c. Erase
- d. Crop

20. Which tool is used to select the groups of similarly coloured pixels?

- a. Magic Wand
- b. Lasso
- c. Marquee
- d. Zoom

21. Which tool in photoshop is used to select the part of the image having defined edges?

OLYMPIAD

- a. Magic Wand
- b. Magnetic Lasso
- c. Marquee
- d. Zoom

22. What is the full form of LCD?

- a. Laminated Crystal Display
- b. Liquid Crystal Display
- c. LED Central Display
- d. LED Chrome Display

23. Which tool in flash can be used to create vector images?

- a. Drawing tool
- b. Sketching tool
- c. Framing tool
- d. None of these

24. What is used for marking the point in the timeline where the content changes?

OLYMPIADS

**OCIAT** 

- a. Instances
- b. Layers
- c. Objects
- d. Keyframes
- 25. The function of the Operating System is:
	- a. To get the information as input
	- b. To display the result as output
	- c. To manage and control all the parts of the computer
	- d. All of the above

26. Computers cannot work without:-

- a. Word
- b. Excel
- c. Operating System
- d. PowerPoint

27. Linux and Windows are two types of:

- a. Input device
- b. Protocols
- c. Memory
- d. Operating System

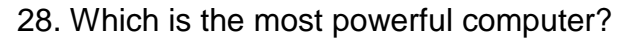

- a. Mainframe Computer
- b. Mini Computer
- c. Micro Computer
- d. Super Computer

29. Find the next number in the series.

- **1, 3, 8, 19, 42,**
- a. 87
- b. 88
- c. 89
- d. 90

30. Choose the odd one out from below.

- a. Window
- b. Linux
- c. MacOS
- d. Firefox

# **Executors Section**

 **No. of Questions: 5 Marks for each question: 3**

YMPIAD

- 31. Which of the following is true about the timeline in flash?
	- a. It represents the succession of frames in time.
	- b. It does not tell anything about frames.
	- c. It shows the duration of animation only.
	- d. There is nothing called a timeline in flash.

32. Path selection tool in photoshop is used to:

- a. To get the path from one to another
- b. To move entire paths around the canvas as a single object
- c. To trace the path
- d. None of these

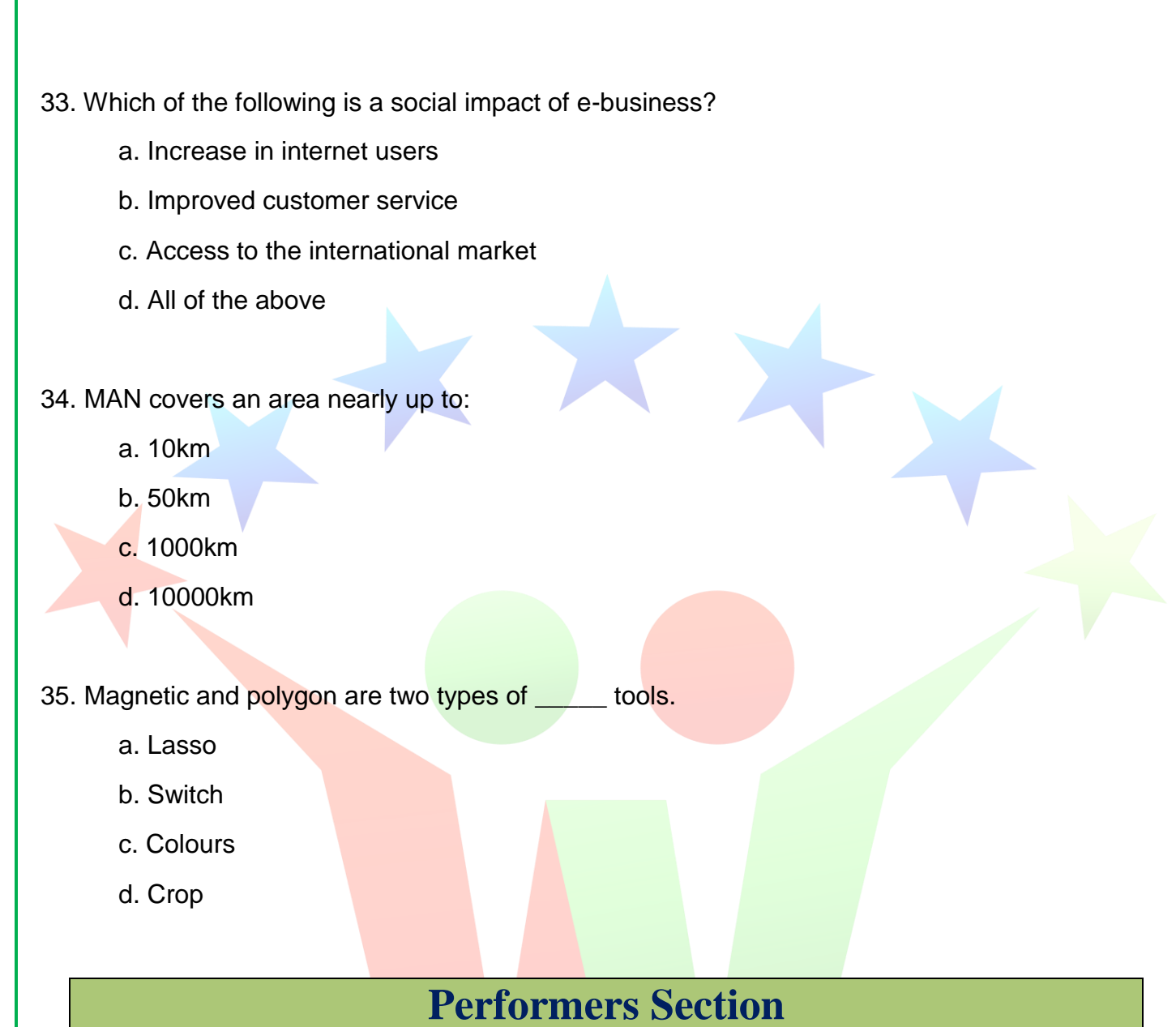

 **No. of Questions: 5 Marks for each question: 5**

36. Column-A will give you examples of data. You need to match them to the data type they belong to in Column B.

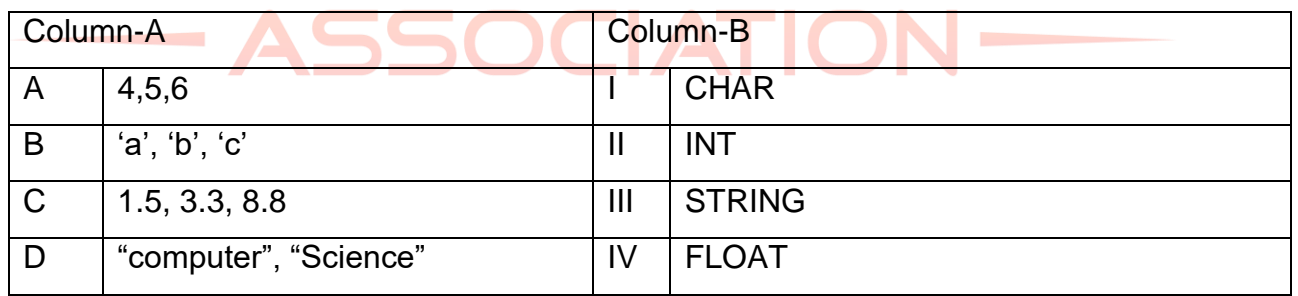

- a. A-I, B-II, C-III, D-IV
- b. A-II, B-I, C-IV, D-III
- c. A-IV, B-III, C-II, D-I
- d. A-III, B-IV, C-I, D-II
- 37. Find the number of correct statements from the statements given below:
	- I. An algorithm is a step-by-step procedure for calculations.
	- II. To develop a framework for instructing a computer to perform the task is one of the goals of the algorithm.
	- III. Processing symbols in flow charts are used for arithmetic and data manipulation operations.
	- IV. Terminal symbols in the flow chart are used in the middle of the flow chart.
	- V. Flowline symbol in the flow chart is used to connect symbols and indicate the flow of logic.

Options;

- a. 2
- b. 3
- c. 4
- d. 5

### 38. Match the following

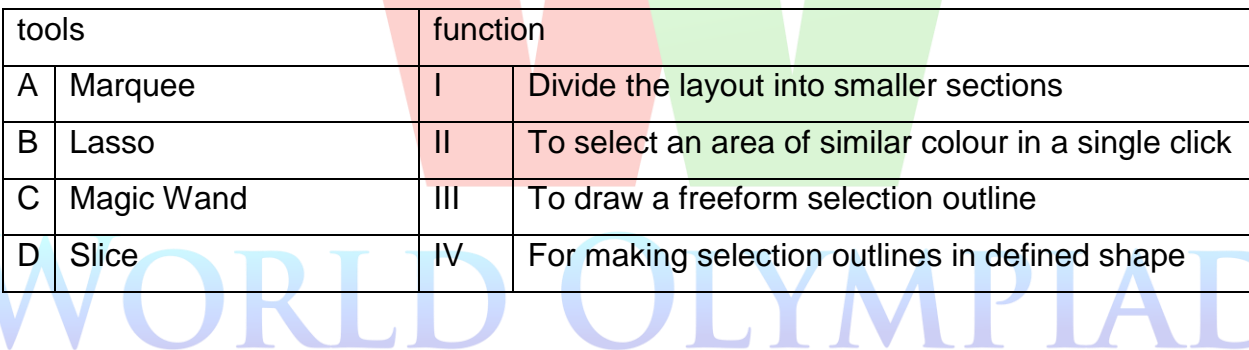

- a. A-I, B-II, C-III, D-IV
- b. A-II, B-I, C-IV, D-III
- c. A-IV, B-III, C-II, D-I
- d. A-III, B-IV, C-I, D-II

39. How many of the following statements are incorrect?

- I. EDI implies a sequence of messages between two parties.
- II. E-Commerce refers to a form of transaction that doesn't use an electronics medium.
- III. E-cards may include interactive games.
- IV. Online chat may be one-on-one or one-to-many.
- V. OSI stands for open systems interconnection.

Options;

a. 1 b. 2 c. 3  $d<sub>4</sub>$ 

### 40. Match the shape with their use in the flow chart

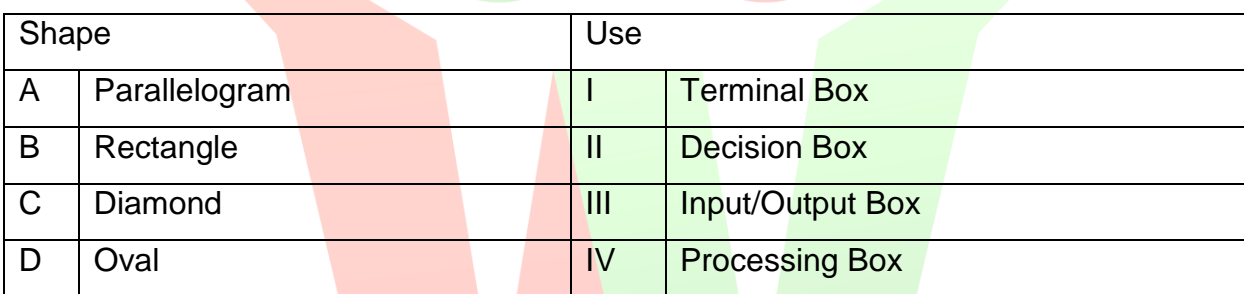

**ASSOCIATION** 

OLYMPIADS

### Options;

- a. A-I, B-II, C-III, D-IV
- b. A-II, B-IV, C-III, D-I
- c. A-III, B-IV, C-II, D-I
- d. A-III, B-IV, C-I, D-II